## EECS4315 Mission-Critical Systems

## Tutorials on TLA+

Instructor: Jackie Wang Created: Winter 2023

#### Sland Bridge<br>Bridge West State<br>Correct by Constant for **Requirements Document** (*Noument* Englished Controller: E-descriptions environment (*Noument* Englished Controller) Bridge Controller: E-descriptions environments)  $\overline{\mathbf{z}}$ Mainland  $\frac{1}{\sqrt{1-\frac{1}{2}}\sqrt{1-\frac{1}{2}}\sqrt{1-\frac$ ML- The traffic lights control the entrance to the bridge at both ends of it. FNV<sub>2</sub> by Construction FNV3 Cars are not supposed to pass on a red traffic light, only on a green one. The system is equipped with four sensors with two states: on or off. FNV4 ↳ do not ans de The sensors are used to detect the presence of a car entering or leaving the bridge: ENV<sub>5</sub> all details in a "on" means that a car is willing to enter the bridge or to leave it. single model REQ1 The system is controlling cars on a bridge connecting the mainland to an island. Brante variables RF<sub>Q2</sub> The number of cars on bridge and island is limited. ROPATI sdocumentand REQ3 The bridge is one-way or the other, not both at the same time. enent models

# Bridge Controller: State Transitions of the Initial Model

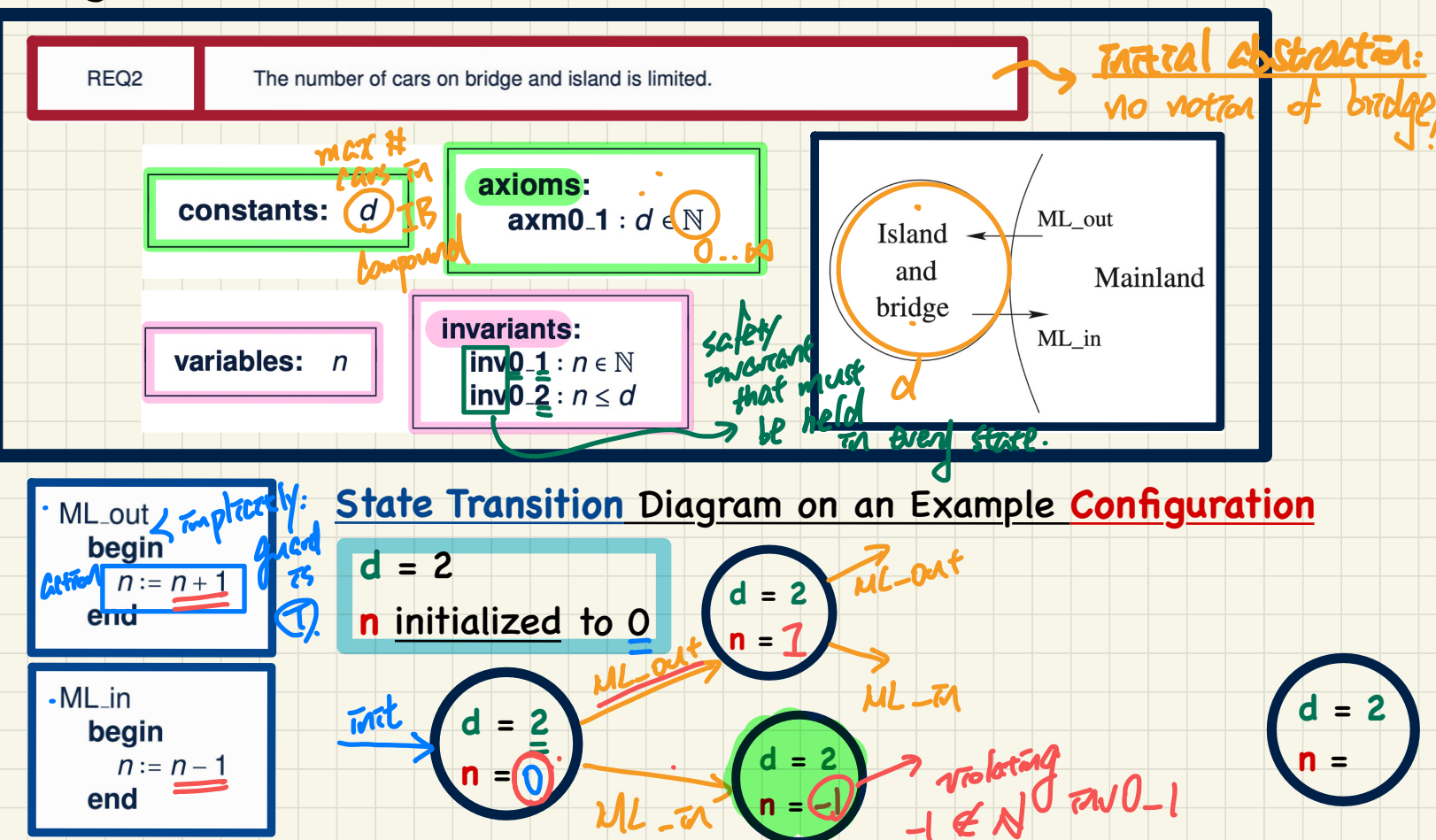

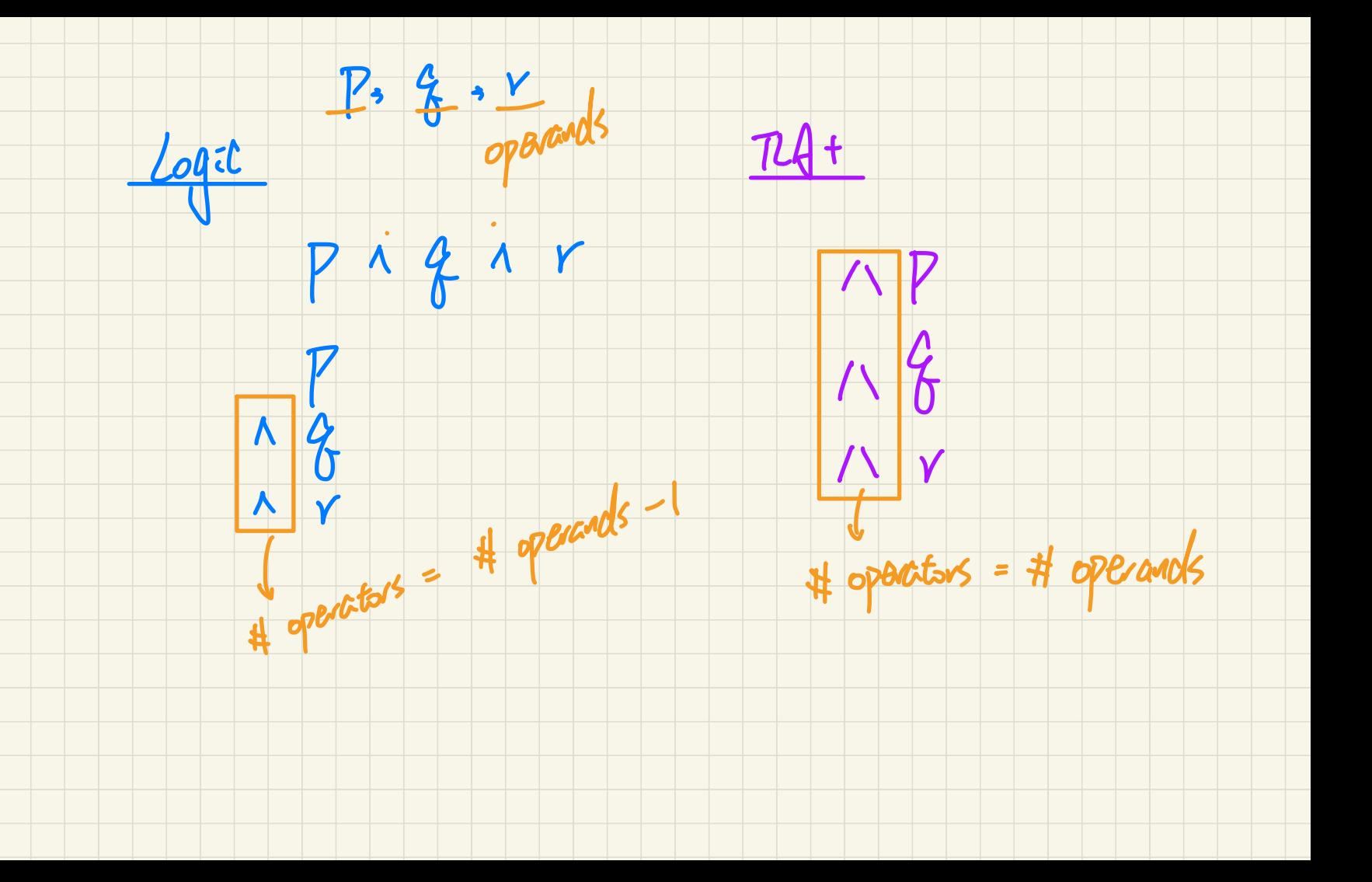

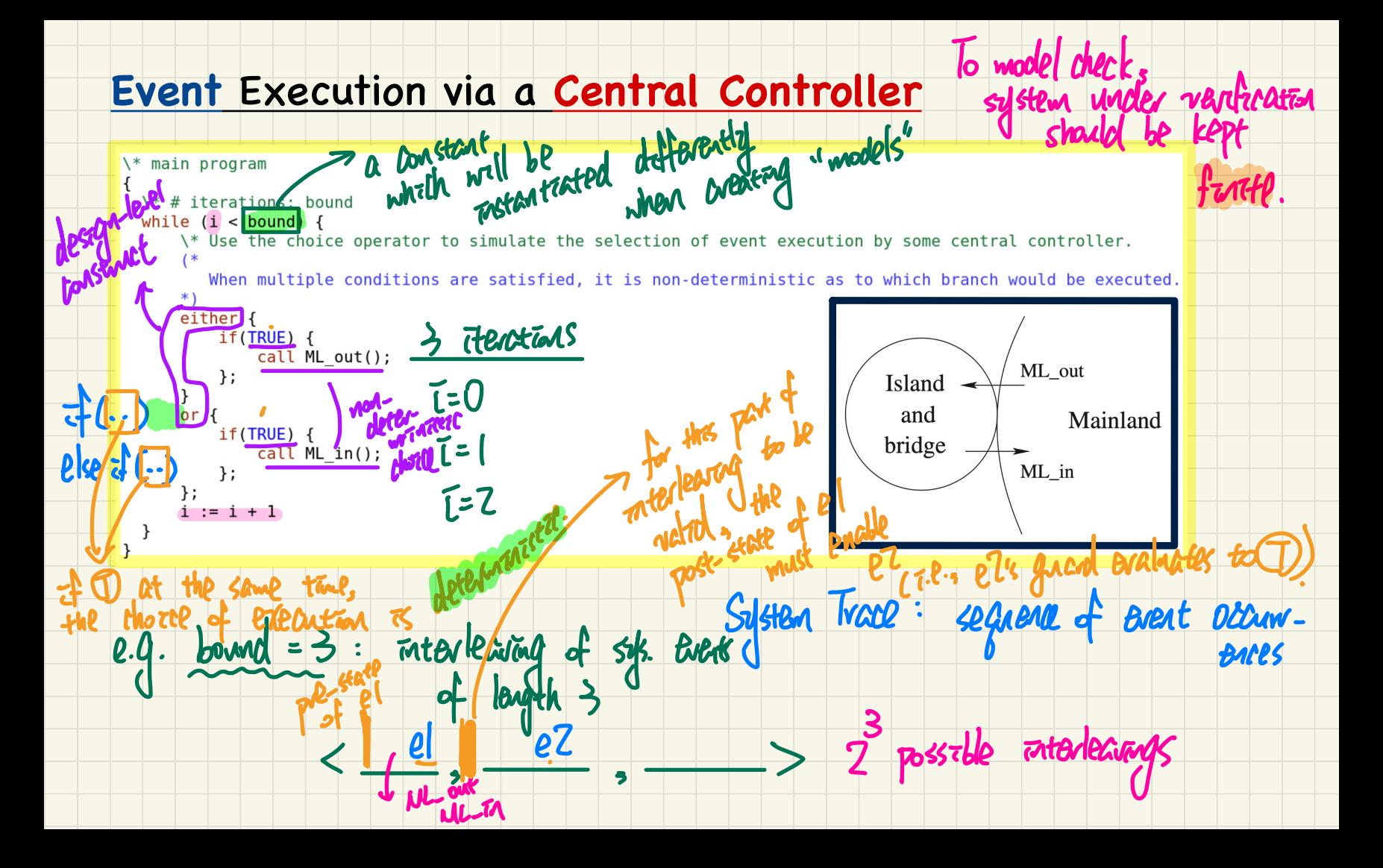

## Using TLA+: **Manual** vs. **Automated**

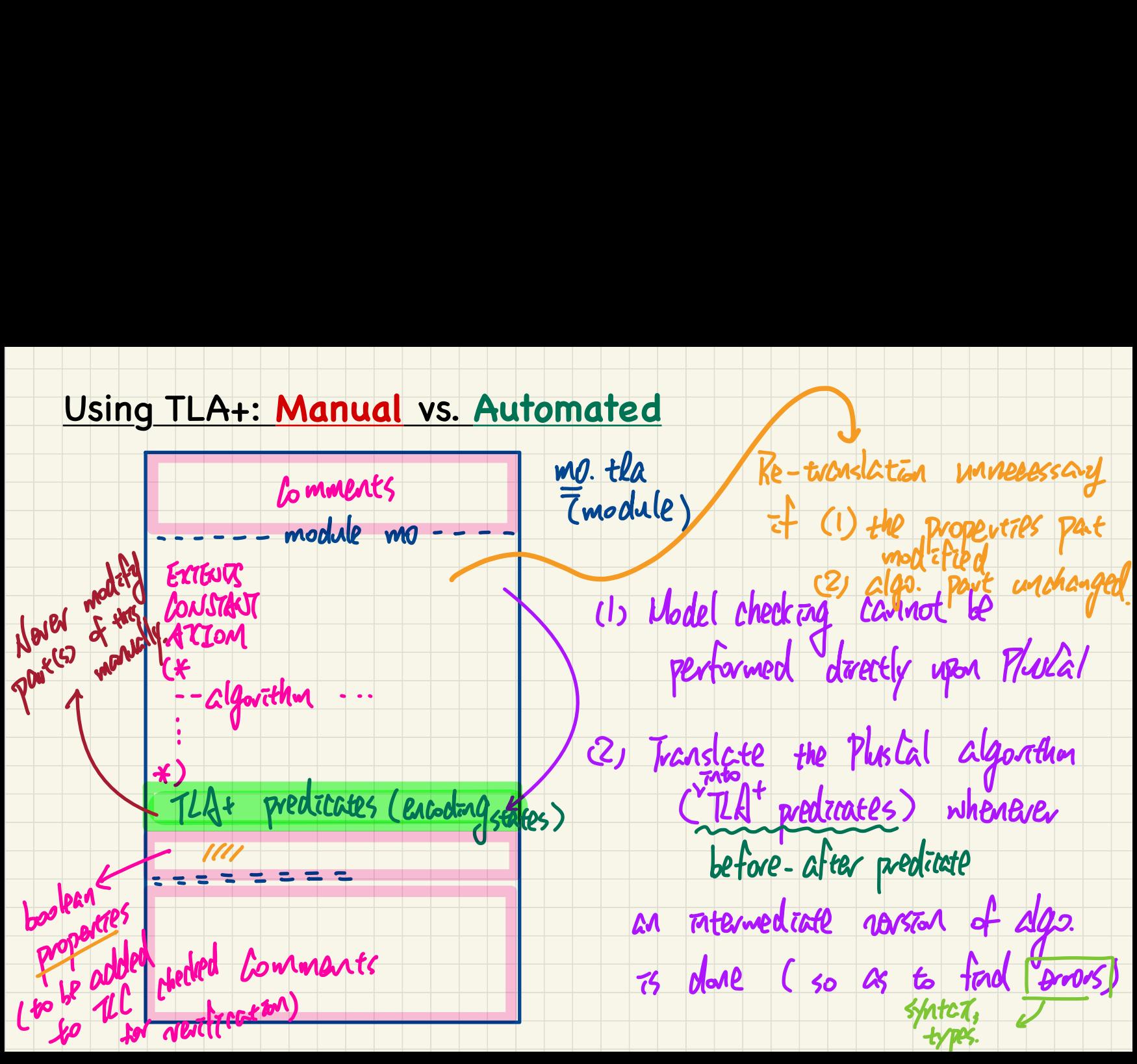

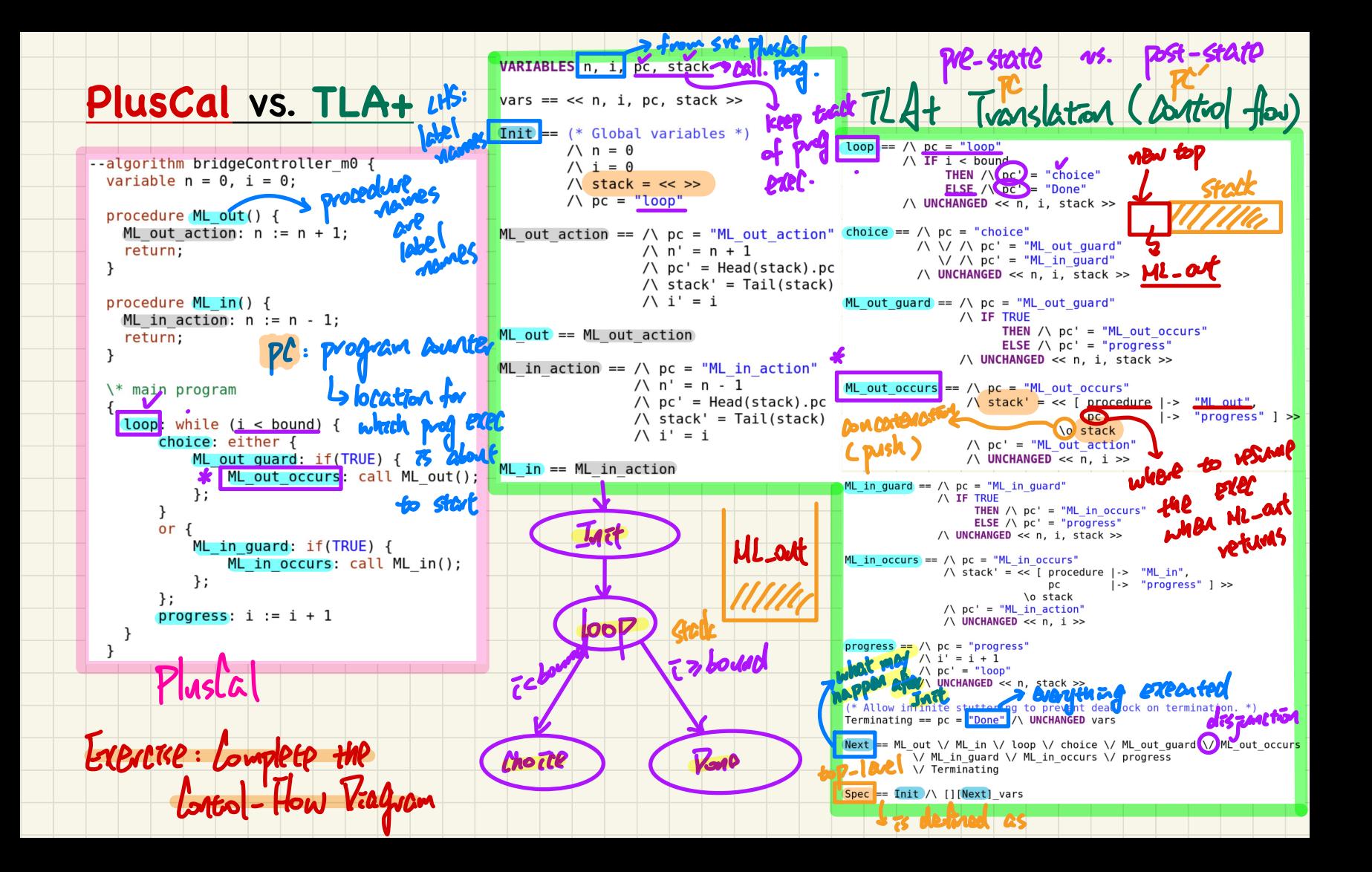

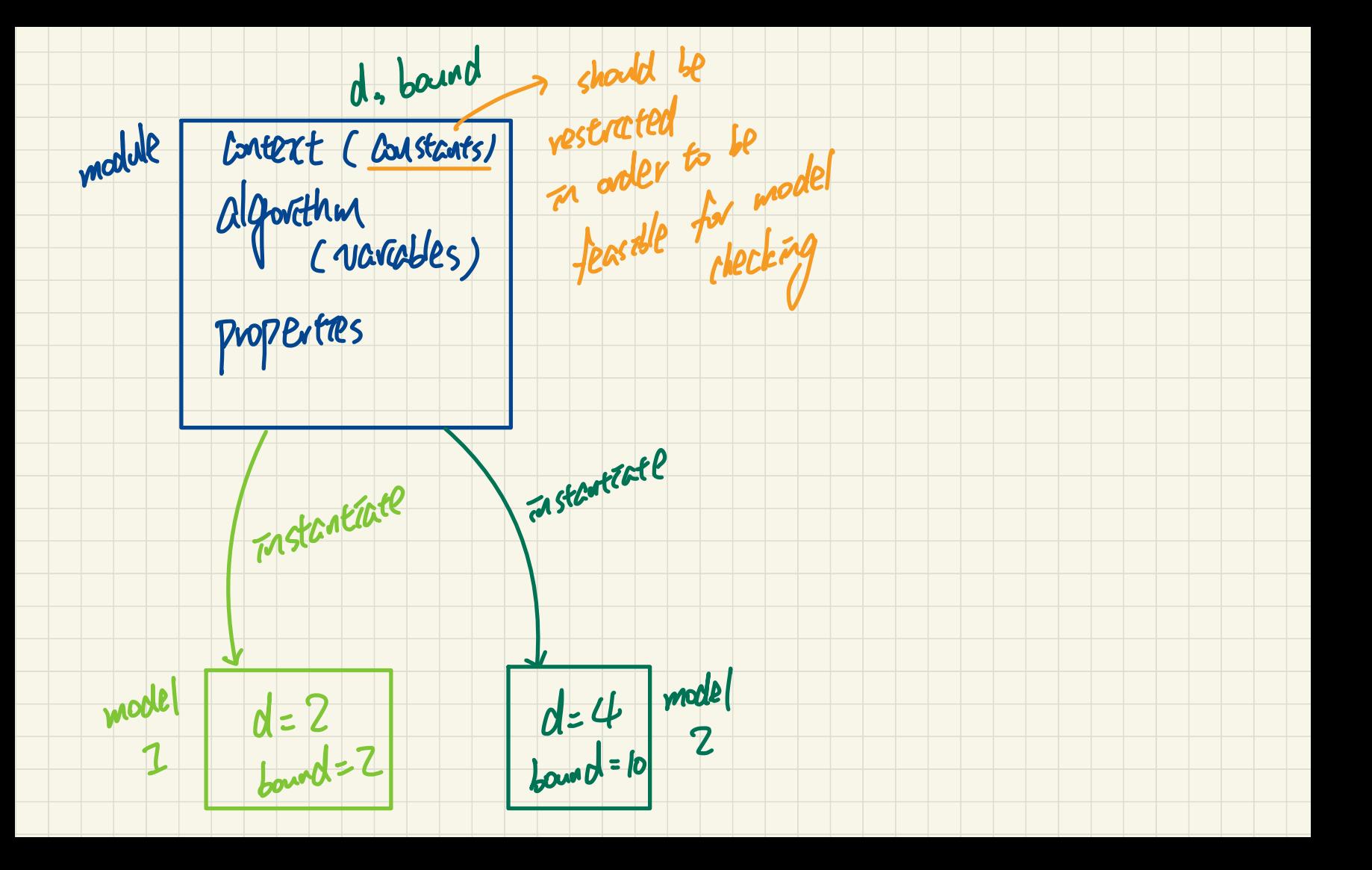

Remotelabs File Transfer

Windows:Ctrl+Shift <sup>+</sup> Alt

Mac: Ctrl + shift + option

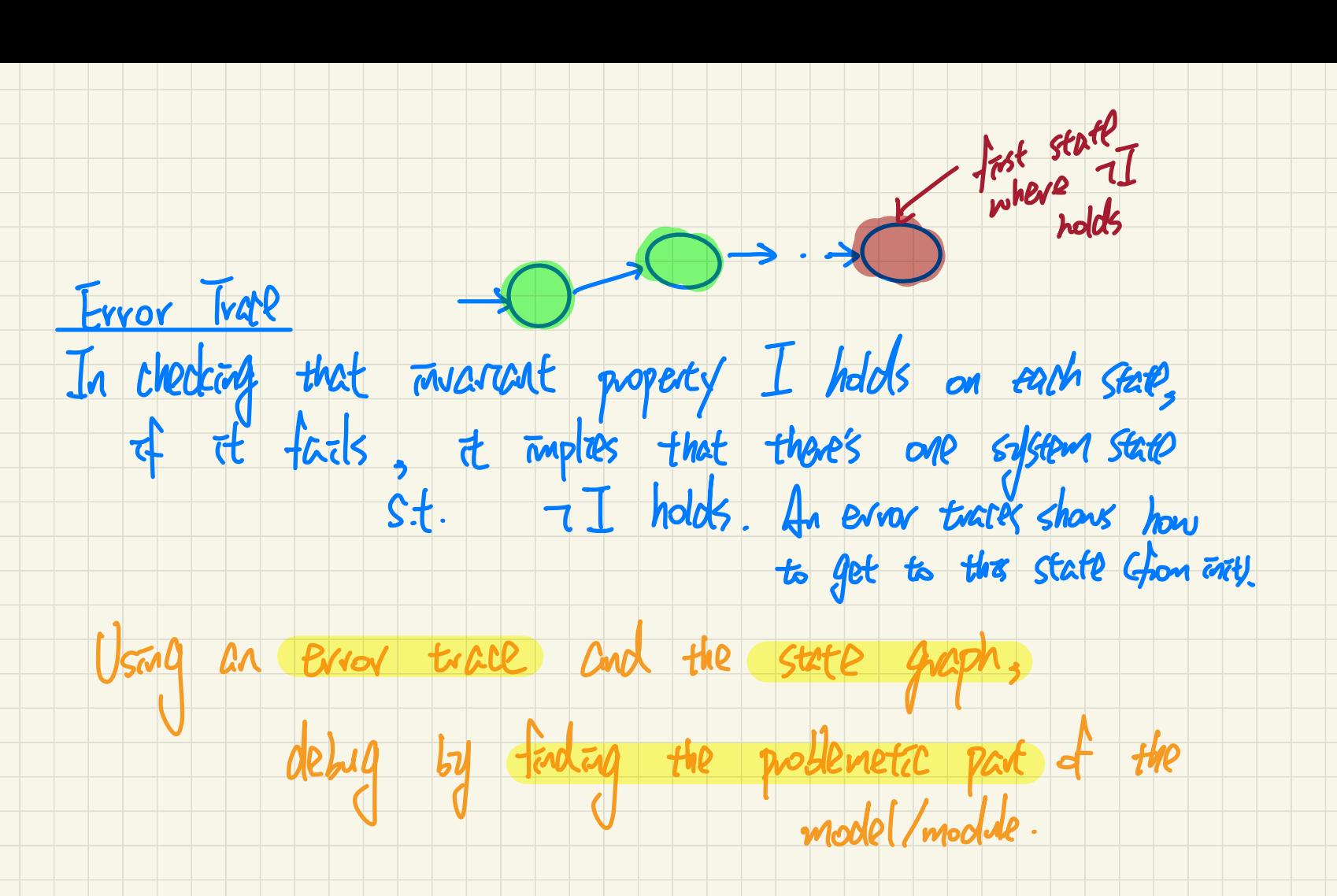

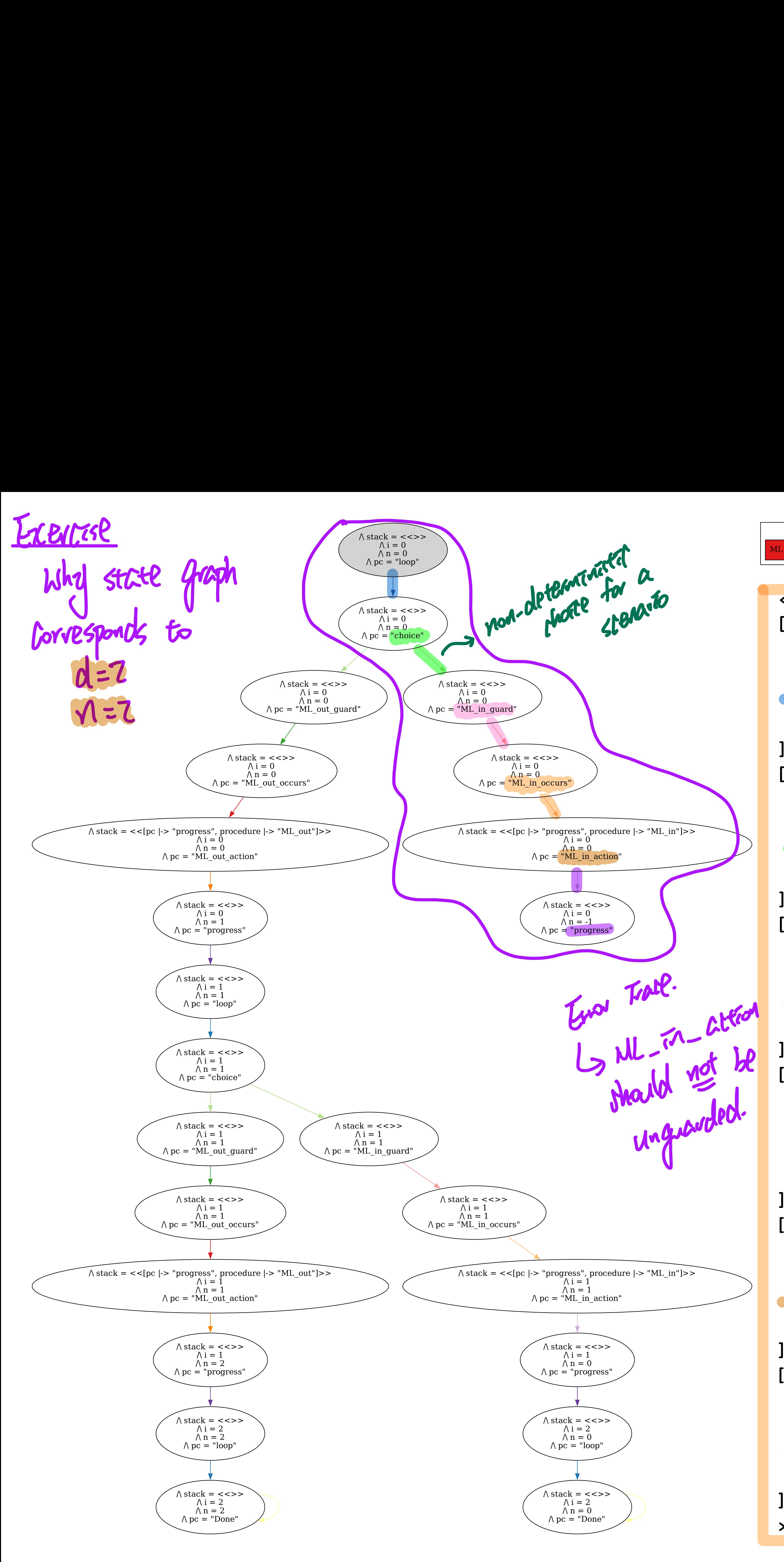

Next State Actions  $\texttt{ML\_out\_occurs} \quad | \quad \texttt{ML\_out\_guard} \quad | \quad \texttt{ML\_out\_action} |$  $\overline{\mathbf{K}}$ [  $i \rightarrow 0$ , n |-> 0, pc |-> "loop", stack |-> <<>> ], [  $i \rightarrow 0$ ,  $n \rightarrow 0$ , pc |-> "choice", stack |-> <<>> ], i  $\left| \rightarrow 0 \right|$  n |-> 0, pc |-> "ML\_in\_guard", stack |-> <<>> ], [ i  $\left| \rightarrow 0 \right|$  $n \rightarrow 0$  pc |-> "ML\_in\_occurs", stack |-> <<>> ], [ i  $\left| \rightarrow 0 \right|$  $n \mid -\sqrt{0}$  pc |-> "ML\_in\_action", stack |-> <<[pc |-> "progress", procedure |-> "ML\_in"]>> ], [  $i \left| \rightarrow 0, \right|$ <br>  $n \left| - \left( -1 \right) \right|$  $n$   $\left| - \right|$   $\left| -1 \right|$  pc |-> "progress", stack |-> <<>> **]** >>  $T_{\text{max}}$  and  $T_{\text{max}}$  must be  $T_{\text{max}}$  and  $T_{\text{max}}$  and  $T_{\text{max}}$  and  $T_{\text{max}}$  and  $T_{\text{max}}$  $E_{\text{total}}$   $E_{\text{total}}$   $E_{\text{total}}$  and  $E_{\text{total}}$  and  $E_{\text{total}}$  are  $E_{\text{total}}$  and  $E_{\text{total}}$  are  $E_{\text{total}}$  and  $E_{\text{total}}$  and  $E_{\text{total}}$  and  $E_{\text{total}}$  and  $E_{\text{total}}$  and  $E_{\text{total}}$  and  $E_{\text{total}}$  and  $E_{\text{total}}$  and  $E_{\text{total}}$  and  $E_{\text$  $ML = \pi - \frac{\mathcal{L}H^{\text{max}}}{\mathcal{L}H}$ <br>
Should not be  $\frac{1}{\pi}$ <br>
i  $1-\infty$ <br>
i  $1-\infty$ <br>
i  $\frac{1}{\pi}$ <br>
i  $\frac{1}{\pi}$ <br>
i  $\frac{1}{\pi}$ me-state nald ML \_ in-actionrest  $\mu$  of  $\mu$  for  $\mu$ post of dal I  $-1 \in \mathbb{N}$  = Falc where the **Jul** where the violet (next)  $n \frac{dm}{d}$ 

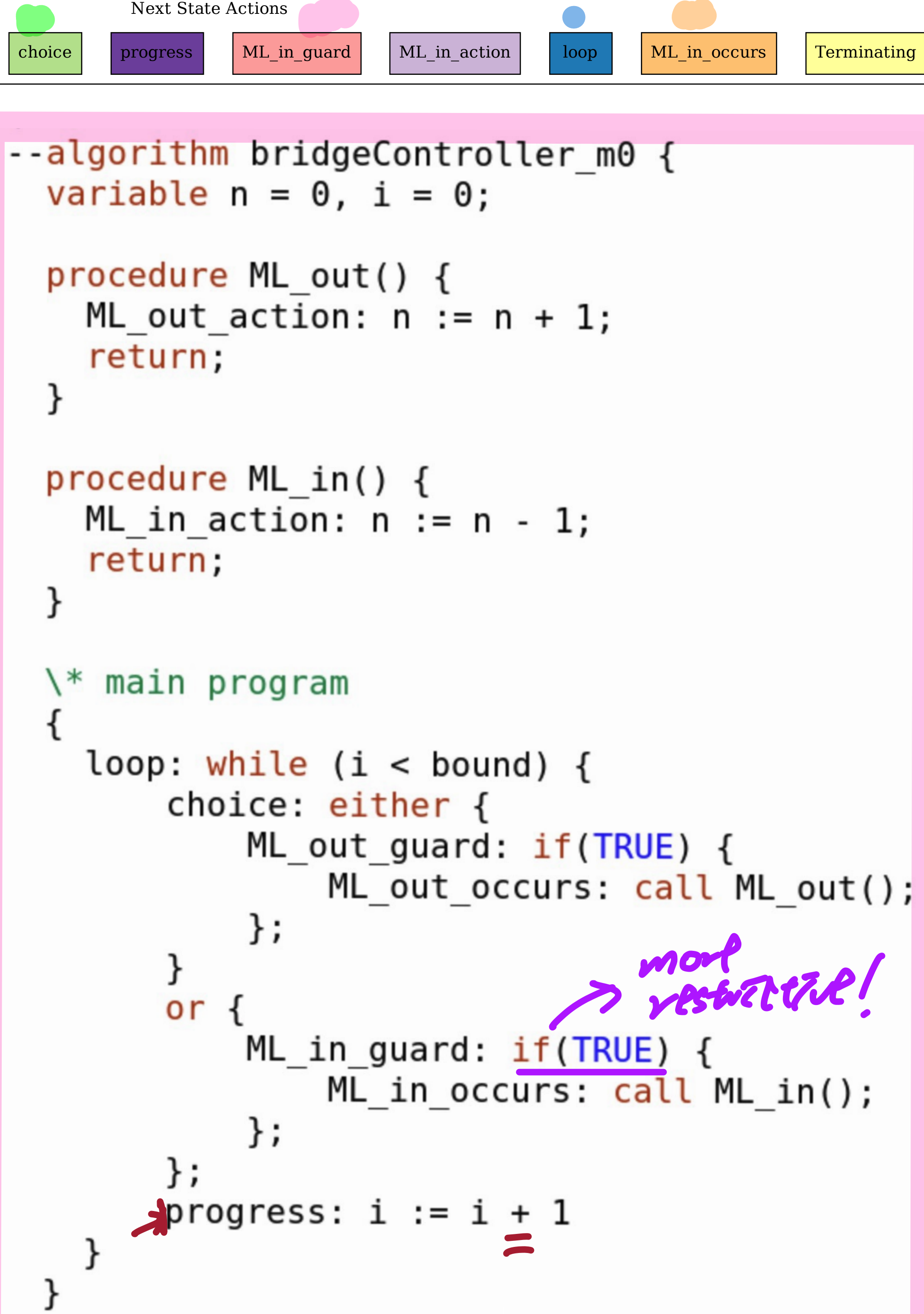

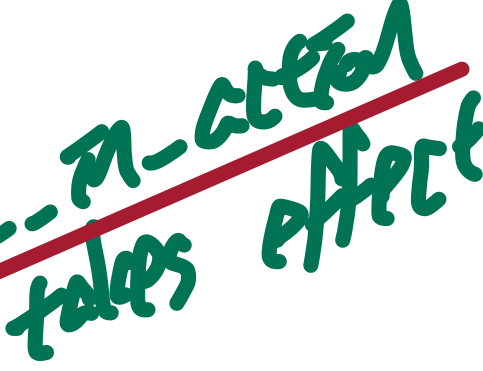

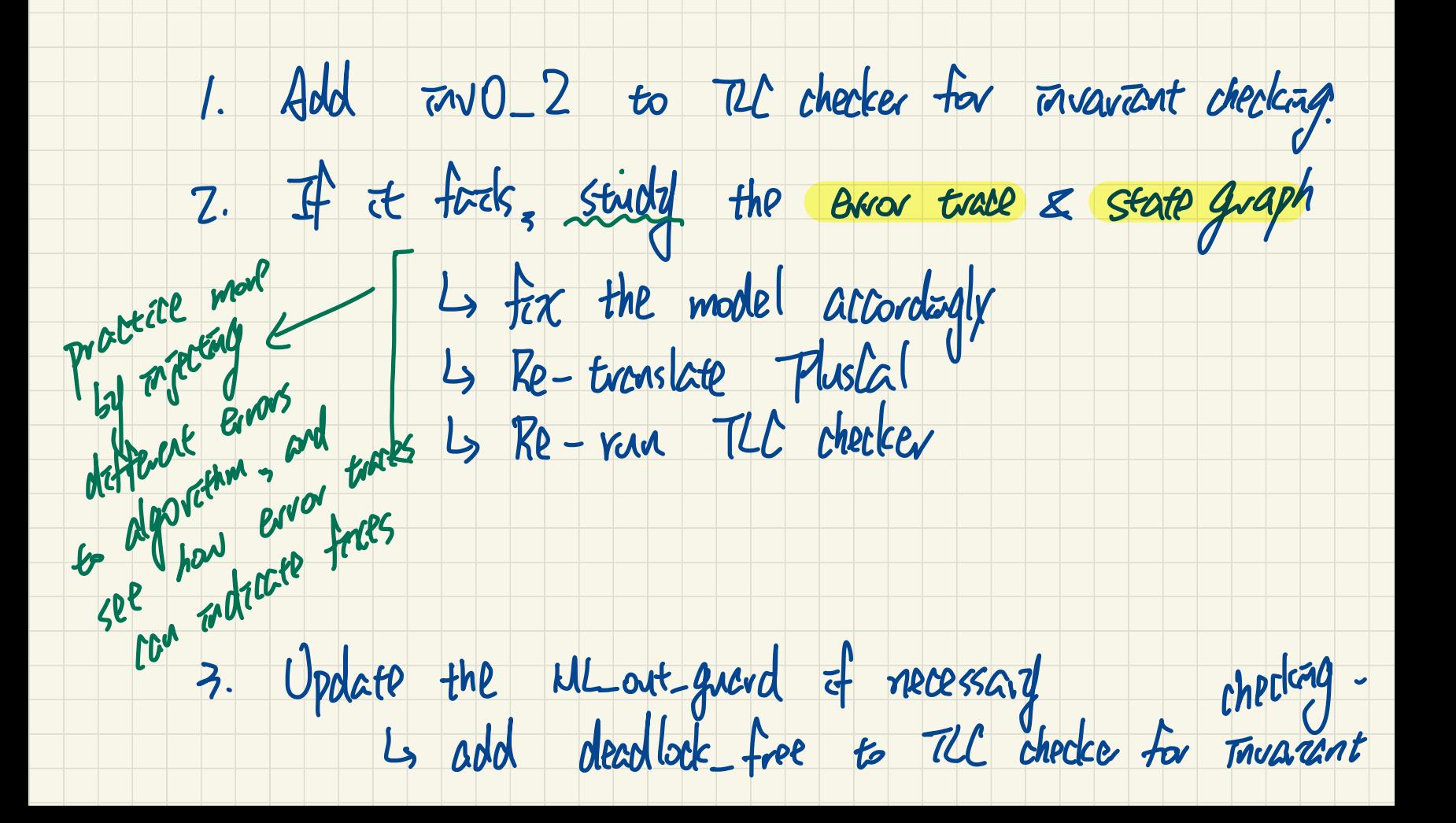